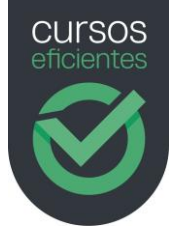

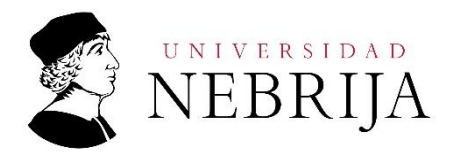

# Temario del curso básico de Word 2016 (Microsoft Office)

50 horas | 8 Temas | 180 páginas | Test | 100 preguntas | Vídeos

## Módulo 1: Guardar y abrir archivos

- 1. Objetivos del módulo
- 2. Guardar y abrir archivos
	- 2.1.Introducción
	- 2.2.Guardar archivos
	- 2.3.Formatos de guardado
	- 2.4.Abrir
	- 2.5.Crear archivos nuevos
	- 2.6.Varios documentos abiertos
	- 2.7.Cerrar y salir
- 3. Resumen de lo aprendido

#### Módulo 2: Formatos

- 1. Objetivos del módulo
- 2. Formatos
	- 2.1.Introducción
	- 2.2.Formatos de fuente
	- 2.3.Formatos de párrafo
- 3. Resumen de lo aprendido

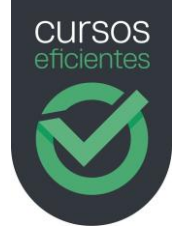

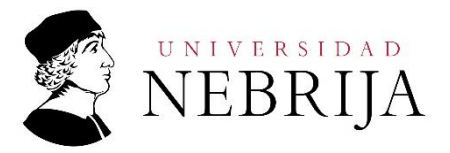

#### Módulo 3: Edición de documentos

- 1. Objetivos del módulo
- 2. Edición de documentos
	- 2.1.Introducción
	- 2.2.Acción seleccionar
	- 2.3.Acción buscar
	- 2.4.Reemplazar texto
	- 2.5.Cortar, copiar y pegar
	- 2.6.Ortografía
	- 2.7.Autocorrección
	- 2.8.Sinónimos
	- 2.9.Definir el idioma
- 3. Resumen de lo aprendido

#### Módulo 4: Gestión de documentos

- 1. Objetivos del módulo
- 2. Gestión de documentos
	- 2.1.Introducción
	- 2.2.Insertar saltos de página
	- 2.3.Insertar saltos de sección
	- 2.4.Crear un encabezado o pie de página
	- 2.5.Modificar un encabezado o pie de página
	- 2.6.Insertar un número de página

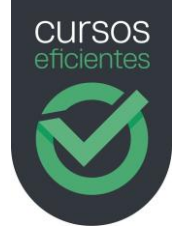

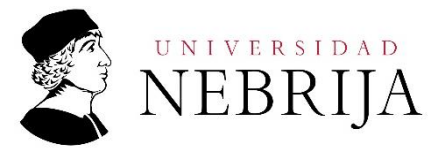

- 2.7.Notas al pie
- 3. Resumen de lo aprendido

## Módulo 5: Las tablas

- 1. Objetivos del módulo
- 2. Las tablas
	- 2.1.Introducción
	- 2.2.¿Qué es una tabla?
	- 2.3.Crear una tabla
	- 2.4.Modificar una tabla
	- 2.5.Herramientas de tabla
	- 2.6.Cálculos
- 3. Resumen de lo aprendido

#### Módulo 6: Las imágenes

- 1. Objetivos del módulo
- 2. Las imágenes
	- 2.1.Introducción
	- 2.2.Insertar imagen
	- 2.3.Distribuir el texto
	- 2.4.Formato de imagen
	- 2.5.Tratamiento de imágenes
- 3. Resumen de lo aprendido

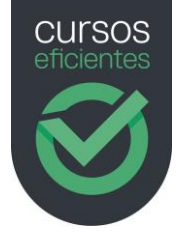

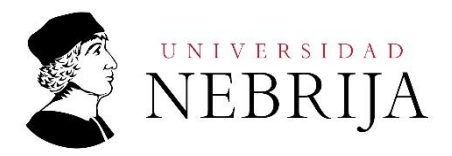

# Módulo 7: Diseño de impresión

- 1. Objetivos del módulo
- 2. El diseño de impresión
	- 2.1.Introducción
	- 2.2.Vista preliminar
	- 2.3.Configurar página
	- 2.4.Imprimir
- 3. Resumen de lo aprendido